## **JHÉd&SA** Leçon 2 : Test questionnaire

Conservez vos réponses en cliquant sur les bulles situées à côté de vos choix. À la fin du test questionnaire, vous trouverez une clé de correction qui vous permettra de voir comment vous vous êtes débrouillé. Bonne chance !

Êtes-vous d'accord ou en désaccord avec cet énoncé : la spondylarthrite 1. ankylosante s'attaque plus spécifiquement aux articulations à la base de la colonne vertébrale, mais peut également affecter les hanches, les genoux, les épaules et la cage thoracique.

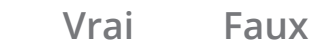

- La spondylarthrite ankylosante frappe généralement les personnes entre 2.  $\rule{1em}{0.15mm}$  et  $\rule{1em}{0.15mm}$  ans.
	- **20 et 50 a)**
	- **30 et 60 b)**
	- **20 et 40 c)**
	- **de plus de 60 ans d)**
- Vrai ou faux : la spondylarthrite ankylosante a tendance à toucher plus les 3. femmes que les hommes
	- **Vrai Faux**
- Lequel de ces symptômes n'est PAS un symptôme « typique » de la 4.spondylarthrite ankylosante dans ses premières manifestations ?
	- **Fatigue a)**
	- **Douleur et gonflement articulaires b)**
	- **Douleur à la colonne vertébrale c)**
	- **Fusion osseuse d)**
	- **Gain ou perte de poids soudain e)**
	- **Raideur matinale f)**

## **JHÉd&SA**

- 5. Quelle est la pertinence d'une analyse sanguine dans l'établissement du diagnostic de spondylarthrite ankylosante ?
	- **Aide à établir comment vous avez été infecté par la a) spondylarthrite ankylosante**
	- **Aide à déterminer si vous vous qualifiez comme participant pour des b) projets de recherche**
	- **c) Requis pour la surveillance de votre niveau de stress**
	- **Confirme si vous êtes atteint de SA d)**
	- **N'est d'aucune aide pour établir un diagnostic de SA e)**
- Si non traitées, les personnes atteintes de spondylarthrite ankylosante active, de 6. modérée à grave, peuvent être à haut risque de développer d'autres maladies chroniques ou des comorbidités.

**Vrai Faux**

## **Clé de réponse**

Vous pouvez vérifier vos réponses ici. Chaque question vaut un point.

**Enregistrez votre score en remplissant la case en bas à droite.** 

- **6.** Vrai
- **5.** e) N'est d'aucune aide pour….
- **4.** e) Gain ou perte de poids soudain
	- **3.** Faux
	- **2.** c) 15 et 40
		- **1.** Vrai

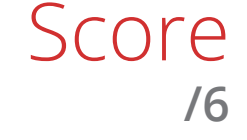